# pydoodle

Release v1.1.1

Prince2347X

May 07, 2021

# **PYDOODLE**

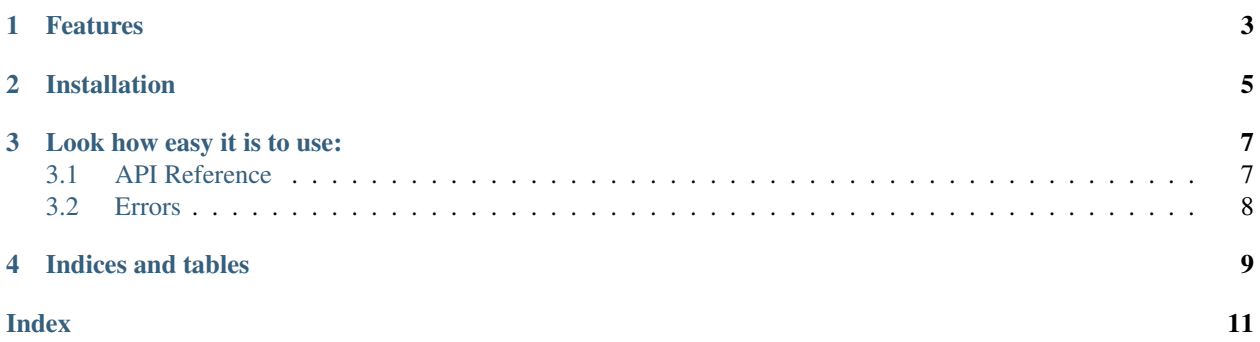

- pydoodle is an API wrapper of online compiler jdoodle.com written in python.
- Requires python 3.5 or above.

# **ONE**

### **FEATURES**

- <span id="page-6-0"></span>• Easy to use.
- Over 50+ languages to compile.
- Get the credits spent information.

**TWO**

### **INSTALLATION**

<span id="page-8-0"></span>Install pydoodle by running:

pip install pydoodle

### **THREE**

### **LOOK HOW EASY IT IS TO USE:**

```
import pydoodle
c = pydoodle.Compiler(clientId="client-id", clientSecret="client-secret")
result = c.execute(script="print('Hello World')", language="python3")
usage = c.\text{usage}()print(usage, result.output, sep='\n')
```
### <span id="page-10-1"></span>**3.1 API Reference**

#### **3.1.1 Compiler**

**class** pydoodle.**Compiler**(*clientId: str*, *clientSecret: str*) Initialize the compiler which let you access the Jdoodle API.

#### Parameters

- **clientId** (str) The clientId which you can get from <https://jdoodle.com/compiler-api/>
- **clientSecret** (str) The clientSecret which you can get from [https://jdoodle.com/](https://jdoodle.com/compiler-api/) [compiler-api/](https://jdoodle.com/compiler-api/)

**execute**(*script: str*, *language: str*, *link: bool = False*, *stdIn: Optional[str] = None*, *versionIndex: Optional[int] = None*) → *[pydoodle.jdoodle.Output](#page-11-1)* Executes the provided script.

#### Parameters

- **script**  $(s \text{tr})$  The script to be executed. You can provide link of any code hosting site such as pastebin, hastebin, etc. (You've to set *link* parameter to *True*)
- **Language**  $(str)$  Language of the script.
- **link** (bool) Tell if a link of any code hosting site(like pastebin, hastebin, etc..) is provided in script parameter. Defaults to *False*. If *True* it takes the script as link and fetch the script from the link.
- **stdIn** (str, optional) StdIn of script (If Any), defaults to *None*. In case of multiple inputs, they should be separated by *||* (double pipe).
- **versionIndex** (int, optional) Version Index of language, defaults to *0*.

Returns Returns an Output object with all it's attributes.

#### Return type *[Output](#page-11-1)*

Raises UnauthorizedRequest: Raised if either your clientID or clientSecret is invalid.

<span id="page-11-2"></span>Raises LanguageNotSupported: Raised if wrong language code is provided.

Raises BadRequest: Raised when invalid language or versionIndex is provided.

Raises LinkNotSupported: Raised if the provided link isn't supported yet by pydoodle.

 $\textbf{usage}() \rightarrow \text{int}$ 

Tells the number of credits spent today.

Returns The number of credit spent(number of API calls) today.

Return type int

Note: All types of links aren't yet supported and not to be provided in the script parameter. Currently, supported links are: [pastebin.com,](https://pastebin.com) [hatstebin.com,](https://hastebin.com) [textbin.net](https://textbin.net) and [pastie.org.](https://pastie.org) Working on to add more of them. Want to suggest? [Start a new discussion](https://github.com/Prince2347X/pydoodle/discussions/new) on github repo.

Attention: Only provide links which can be visible by everyone without any kind of password.

#### **3.1.2 Output**

<span id="page-11-1"></span>**class** pydoodle.jdoodle.**Output**(*output*, *statusCode*, *memory*, *cpuTime*) The output of the executed script.

### <span id="page-11-0"></span>**3.2 Errors**

```
class pydoodle.errors.LanguageNotSupported
    Raised if wrong language code is provided.
```
- **class** pydoodle.errors.**LimitExceeded** Raised when the daily limit has exceeded. Learn more: <https://jdoodle.com/compiler-api>
- **class** pydoodle.errors.**UnauthorizedRequest** Raised if either your clientID or clientSecret is invalid.
- **class** pydoodle.errors.**BadRequest** Raised when invalid language or versionIndex is provided.
- **class** pydoodle.errors.**LinkNotSupported** Raised if the provided link isn't supported yet by pydoodle.

# **FOUR**

# **INDICES AND TABLES**

<span id="page-12-0"></span>• genindex

• search

### **INDEX**

# <span id="page-14-0"></span>B

BadRequest (*class in pydoodle.errors*), [8](#page-11-2)

## C

Compiler (*class in pydoodle*), [7](#page-10-2)

## E

execute() (*pydoodle.Compiler method*), [7](#page-10-2)

# L

LanguageNotSupported (*class in pydoodle.errors*), [8](#page-11-2)

LimitExceeded (*class in pydoodle.errors*), [8](#page-11-2) LinkNotSupported (*class in pydoodle.errors*), [8](#page-11-2)

# O

Output (*class in pydoodle.jdoodle*), [8](#page-11-2)

# $\cup$

UnauthorizedRequest (*class in pydoodle.errors*), [8](#page-11-2) usage() (*pydoodle.Compiler method*), [8](#page-11-2)